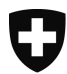

Eidgenössisches Departement des Innern EDI

**Bundesamt für Statistik BFS**  Abteilung Gesundheit und Soziales Sektion Gesundheitsversorgung

# **Statistik der sozialmedizinischen Institutionen: Anleitung zum Ausfüllen des Fragebogens für die Betriebe**

**Mit Hilfe der Statistik der sozialmedizinischen Institutionen möchte das Bundesamt für Statistik (BFS) Daten erheben, die es erlauben, in diesem Bereich ein genaues Bild der Gesundheitsversorgung in der Schweiz zu zeichnen und deren Entwicklung zu beobachten. Aufgrund der Struktur und der Ausrichtung Ihres Betriebes sind Sie gesetzlich zur Teilnahme an der oben genannten Statistik verpflichtet. Ihre Teilnahme ist wichtig: Sie tragen zur Bildung einer soliden und zuverlässigen Datengrundlage bei und helfen nicht nur dem BFS, sondern auch den zahlreichen Partnern des Gesundheitswesens – kantonale Gesundheitsdirektionen, Sozialdienste, Versicherungen, Betriebsverbände – ihre Verwaltungs-, Steuerungs- und Planungspflichten zu erfüllen.** 

**Die nachstehende Wegleitung hat zum Ziel, Ihnen das Ausfüllen des Fragebogens zu erleichtern. Zu diesem Zweck bietet sie zu jedem Kapitel einige Erklärungen zu den verlangten Informationen.**

## **FRAGEBOGENTYP**

Um der grossen Vielfalt der rund 2300 auskunftspflichtigen Betriebe gerecht zu werden, stellt das BFS zwei Arten von Fragebogen zur Verfügung: den Fragebogen A und den Fragebogen B. Der Fragebogen A richtet sich an die zu Lasten der obligatorischen Krankenversicherung praktizierenden Leistungserbringerinnen und -erbringer und generell auch an die Institutionen zur Betreuung älterer Menschen. Der Fragebogen B wendet sich an die Betriebe, die Menschen mit Behinderung sowie Suchtkranke beherbergen und betreuen. Die Fragebogen unterscheiden sich hauptsächlich in folgenden Bereichen: Nomenklatur der verfügbaren Plätze, Variablen zur Beschreibung der Beherbergung und der Betreuung der Klienten, Ausbildung/Lohnkonten/Kostenträger im Personalbereich sowie Kontenrahmen.

Die für die Erhebung zuständigen kantonalen Behörden entscheiden, welcher Betrieb welchen Fragebogen erhält; sie stützen sich dabei einerseits auf die Kategorie, der Ihr Betrieb angehört, und andererseits auf Empfehlungen des BFS zum Thema. Sollten Sie jedoch der Ansicht sein, dass Sie nicht den richtigen Fragebogen erhalten haben, wenden Sie sich bitte an die verantwortliche kantonale Behörde, die Ihnen einen anderen Fragebogen zustellen kann. Bitte reagieren Sie, bevor Sie mit dem Ausfüllen des Fragebogens beginnen, denn es ist nicht sicher, dass bereits erfasste Daten bei einem Fragebogenwechsel übertragen werden können.

# **ALLGEMEINE INFORMATIONEN ZU DEN FRAGEBOGEN**

Die Erhebung wird jährlich durchgeführt, damit immer jeweils über ein ganzes Jahr (Geschäftsjahr) berichtet werden kann. Der Fragebogen bezieht sich somit auf das gesamte vergangene Berichtsjahr. Aus diesem Grund werden Personen, die sich lediglich im ersten Halbjahr in einer Institution aufgehalten haben, ebenso in der Erhebung erfasst wie Angestellte, die nur während einiger Monate dort tätig waren.

Es müssen nur Daten zu den Aktivitäten des Betriebs im **stationären Bereich** geliefert werden. Mit anderen Worten sind die Aktivitäten der Nebenbetriebe (z.B. begleitetes Wohnen) von der Statistik auszuklammern; sie bieten keine sozialmedizinische Betreuung, obwohl sie dem Betrieb rechtlich angegliedert sind.

Im Fall der Betriebe zur Behandlung von Suchtkranken werden in dieser Statistik lediglich die Intramuros-Aktivitäten erhoben. Es müssen also keine Angaben zu den finanzierten Aktivitäten gemäss Artikel 74 des Bundesgesetzes über die Invalidenversicherung (IVG vom 19. Juni 1959, Art. 74) gemacht werden.

Falls Sie gewisse Daten nicht liefern können oder dem Kanton bzw. dem BFS Erklärungen zu gewissen erfassten Informationen liefern möchten, benützen Sie bitte den dazu vorgesehenen Platz am Ende des Kapitels A «Allgemeine Variablen».

## **KAPITEL A: ALLGEMEINE VARIABLEN**

In diesem Kapitel werden Struktur und Funktionsweise Ihres Betriebs beschrieben.

Sie müssen weder die Adresse noch die Rechtsform Ihres Betriebs erfassen. Diese Angaben werden direkt aus dem Betriebs- und Unternehmensregister übernommen und wurden von Ihrem bzw. Ihrer kantonalen Verantwortlichen kontrolliert.

# *Präzisierungen:*

**A11 bis A16**: Bitte Adresse der rechtlich verantwortlichen Organisation angeben, nicht automatisch die Adresse des an der Erhebung teilnehmenden Betriebs.

**A18**: Das Validierungsdatum kann nicht manuell erfasst werden. Es wird automatisch eingesetzt, wenn Sie den Fragebogen validieren und an den Kanton übermitteln.

**A20 und A21**: Person, die der Kanton bei Bedarf kontaktieren kann.

**A22**: Bitte geben Sie an, ob der Betrieb von der öffentlichen Hand einen garantierten Beitrag an die Betriebskosten, zum Beispiel pro Ausbildungsplatz oder für besondere Leistungen erhält. Die von der öffentlichen Hand direkt an die Klientinnen oder Klienten gewährten Zuschüsse, z.B. in Form von Ergänzungsleistungen oder die Beiträge an die Pflegekosten, gelten nicht als garantierter Beitrag an die Betriebskosten.

**A23**: Bitte geben Sie an, ob der Betrieb über eine von der öffentlichen Hand garantierte Defizitdeckung verfügt. Unter öffentlicher Hand versteht man die Gemeinden, die Kantone und den Bund, nicht aber private Institutionen wie z.B. Stiftungen. In der Regel besteht nur bei Betrieben im Besitz der öffentlichen Hand eine garantierte Defizitdeckung. Ein Leistungsauftrag mit der Gemeinde führt nicht automatisch zu einer Defizitdeckung. Ist ihr Betrieb im Besitz der öffentlichen Hand beantworten Sie die Variable A23 mit "JA".

 Achtung! Falls Sie diese Frage mit «Nein» beantworten, aber in der Kostenrechnung (Variablen E3.03/13, E3.04/14 oder E3.05/15) dennoch Beträge für die Defizitdeckung angeben, generiert das System bei der Datenkontrolle eine Fehlermeldung.

**A29-A33 Anzahl bezahlte Arbeitsstunden pro Jahr für 1 VZA**; **A29** Ärztinnen/Ärzte und andere Akademiker/innen; **A30** Pflegefachpersonal, andere med. Fachbereiche + Alltagsgestaltung; **A31** Verwaltung, Ökonomie/Hausdienste, technische Dienste; **A32** Personal Schule, Erziehung, Betreuung, Therapie; **A33** Verwaltung, Ökonomie/Hausdienste, technische Dienste, Personal **Werkstätten** 

Bitte geben Sie hier die Gesamtanzahl bezahlte Stunden an, die eine Person mit Beschäftigungsgrad 100% pro Jahr leistet. Bei Unterschieden zwischen Berufen, geben Sie bitte einen Mittelwert an. Von der obigen Gesamtanzahl werden weder die Ferien noch die Überstunden oder die Absenzen (Krankheit, Ausbildung, usw.) abgezogen. Sie finden die verlangten Informationen normalerweise in den Verträgen der Angestellten. In der Regel handelt es sich um rund 2080 Stunden (40 Stunden/Woche \* 52 Wochen).

**A34**: Bitte geben Sie hier die ungefähre Summe der Anzahl Stunden an, welche die ehrenamtlich im Betrieb arbeitenden Personen im Erhebungsjahr geleistet haben. Als «ehrenamtliches Personal» gelten im Sinne der Erhebung Personen, die ohne Entgelt im Betrieb arbeiten. Personen, die als Gegenleistung für ihre Arbeit im Betrieb z.B. Nahrung, Unterkunft oder eine symbolische Entschädigung erhalten, gelten ebenfalls als ehrenamtliche Angestellte und sind nicht im Kapitel C «Personal» einzutragen. Personen, die in der Institution ihren Zivildienst oder im Rahmen eines Strafvollzugs gemeinnützige Arbeit leisten, gelten ebenfalls als ehrenamtliche Angestellte.

# **KAPITEL B: VERFÜGBARE PLÄTZE**

In diesem Kapitel geht es um die Platzkapazität Ihres Betriebs. Falls die Grösse Ihres Betriebs geändert hat (z.B. Vergrösserung), nehmen Sie als Referenzdatum den 1. Januar.

Bitte geben Sie die Gesamtanzahl Plätze an, nicht nur jene, die frei sind!

*Präzisierungen:* 

Die Plätze in dieser Rubrik werden in der Regel im Rahmen der Betriebsbewilligung des Kantons genehmigt. Falls in Ihrem Kanton keine Bewilligungspflicht besteht sind die verfügbaren Plätze gemäss geplanter Belegung auf die einzelnen Kategorien zu verteilen.

**B01** Langzeitaufenthalt: Ein Langzeitplatz wird einer Person zugeteilt, die definitiv in der Institution bleiben möchte.

**B02** Kurzzeitaufenhalt: Kurzzeitplätze für vorübergehende Aufenthalte.

**B04** Akut- & Übergangspflege: Plätze für Klientinnen und Klienten, die im Anschluss an einen Spitalaufenthalt von einer Ärztin oder einem Arzt überwiesen werden, max. 14 Tage; die Kosten richten sich nach den Bestimmungen der Spitalfinanzierung.

B05 Tages oder Nachtstruktur (ToNS) : Plätze gem. Art. 25a Abs. 1 KVG

**B03** Total verfügbare Plätze: Gesamtzahl der am 1. Januar verfügbaren belegten und unbelegten Plätze.

**B11-B26**: Möglicherweise verwendet Ihr Betrieb nicht genau dieselben Begriffe, insbesondere bei der Betreuung von Suchtkranken. Bitte verbuchen Sie in diesem Fall Ihre von der Bezeichnung her abweichenden Plätze jeweils in der nächstliegenden Kategorie der vorgeschlagenen Typologie.

**B17-B18**: Verfügt eine Institution für Minderjährige über 20 Betten mit der Bezeichnung «Kinderheim mit Schule» oder «Sonderschule mit Internat», so sind 20 unter B17 «Sonderschule» und 20 unter B18 «Kinderheim ohne Schule» zu verbuchen.

#### **KAPITEL C: PERSONAL**

**Erhebungsgrundlage**: Sämtliche Personen, die im Geschäftsjahr einen Arbeitsvertrag beim erfassten Betrieb hatten. Nicht erhoben werden das ehrenamtliche Personal (siehe A34) sowie Personen, die ausserhalb des Betriebs im Rahmen des «begleiteten Wohnens» arbeiten. Arbeitet zum Beispiel eine angestellte Person zu 30% für das «begleitete Wohnen» und zu 70% in der Pflege in stationären Bereich des Betriebs, ist nur der zweitgenannte Posten zu notieren.

**Anzahl Datensätze**: Das Personal wird in Form von Einzeldatensätzen erhoben und grundsätzlich entspricht jeder Datensatz einer Arbeitsstelle. Eine Person kann in folgenden Fällen zwei Datensätze, d.h. technisch gesehen zwei Programmzeilen aufweisen, wenn sie im Laufe des Jahres das Lohnkonto geändert hat, oder wenn ihre Entlöhnung auf zwei Lohnkonten aufgeteilt ist. Hat hingegen eine angestellte Person im selben Jahr zum Beispiel von Februar bis März und dann wieder von September bis November für den Betrieb gearbeitet, wird für sie nur ein Datensatz generiert – die während der beiden Perioden geleisteten Arbeitsstunden werden addiert. Es wird ausserdem empfohlen, für Praktikantinnen und Praktikanten oder für Lernende, die am Ende ihrer Ausbildung langfristig in der Institution angestellt werden, zwei Datensätze zu generieren. Der erste Datensatz beschreibt den Arbeitszeitraum als «Praktikantin bzw. Praktikant», während der zweite Informationen zur «beruflichen» Anstellung enthält.

**Stellvertretungen:** Stellvertreterinnen und Stellvertreter sind anzugeben, müssen jedoch auch immer im Gesamtbestand berücksichtigt werden.

**Ärztinnen und Ärzte, die ihre Leistungen direkt den Patientinnen und Patienten in Rechnung stellen:** nicht erheben.

**Personen, die von einer Temporärfirma oder einer beauftragten Firma (Zulieferer) eingestellt sind, ohne direkten Vertrag mit dem Betrieb:** nicht erheben. Die damit verbundenen Kosten sind jedoch in Kapitel E1 und/oder E5 zu erfassen (Konto 38).

**Personen mit Behinderungen**: Von Personen mit Behinderungen in einer Werkstätte geleistete Arbeit wird nicht in diesem Kapitel, sondern im Kapitel D «Klientinnen und Klienten» erfasst.

## *Präzisierungen:*

**Name und Vorname**: Nachdem Sie die einen Fragebogen validiert haben, sind Name und Vorname der Angestellten weder für den Kanton noch für das BFS einsehbar.

**C04\_Ausbildungstyp**: Bei dieser Variable geht es um die Ausbildungsabschlüsse der Angestellten und nicht den anvisierten Abschluss, falls die Angestellte in Ausbildung ist. Für Angestellte mit mehreren Ausbildungen ist grundsätzlich der höchste Abschluss anzugeben oder, bei mehreren gleichwertigen Ausbildungen, die Ausbildung, die am ehesten der im Betrieb ausgeübten Funktion entspricht. Gewisse Kantone verwenden eigene Listen und manchmal ist es schwierig, diese kantonseigenen Listen mit der Liste der Erhebung abzugleichen. Findet sich die Ausbildung von Angestellten Ihres Betriebs nicht in der Liste des Systems, geben Sie bitte die punkto Art und Qualifikationsniveau nächstmögliche Ausbildung an.

Liste der Ausbildungen:

1. Arzt/Ärztin

2. Dipl. Pflegefachfrau/-mann (FH, HF, DN II, AKP, PsyKP, KWS, IKP etc.) mit Weiterbildung, z.B. Gesundheitsschwester, HöFa I, Berufsschullehrer/in, Ausbildungsverantwortliche/r, Berufsbildner/in

- 3. Dipl. Pflegefachfrau/-mann (FH, HF, DN II, AKP, PsyKP, KWS, IKP etc.)
- 4. Pflegefachfrau/-mann DN I
- 5. Krankenschwester FA-SRK/PKP
- 7. Fachangestellte Gesundheit, FaGe mit Eidg. Fähigkeitszeugnis (EFZ)
- 8. Medizinische/r Praxisassistent/in (EFZ)
- 9. Pflegeassistent/in mit Fähigkeitsausweis (FA)
- 10. Pflegehelfer/in SRK-Kurs

# 11. Pflegepraktikant/in (ab 3 Monate)

- 12. Dipl. Therapeut/in z.B. Psycho-, Physio-, Ergo-, Aktivierungs-, Ernährungs-, Logopädietherapeut/in
- 13. Dipl. Sozialarbeiter/in, dipl. Sozialpädagoge/in
- 14. Betreuungsberufe mit Eidg. Fähigkeitszeugnis (EFZ) z.B. Betagtenbetreuung, Behindertenbetreuung, Hauspflege etc.
- 15. Übrige therapeutische und betreuerische Ausbildungen
- 16. Koch/Köchin
- 17. Ökonomie, Hausdienst
- 18. Verwaltung
- 19. Andere Ausbildungen
- 20. Person ohne Ausbildungsabschluss
- 21. Fachfrau/-mann Betreuung FaBe
- 22. Assistent/in Gesundheit und Soziales EBA

**C05**: Einer angestellten Person wird das Merkmal «In Ausbildung» nur zugeordnet, wenn sich der Betrieb an einer Aus- oder Weiterbildung finanziell oder mit Zeitgutschrift beteiligt, die einen anerkannten Abschluss zum Ziel hat

**C10**: Anzahl bezahlter Arbeitsstunden im Jahr: Alle Absenzen – also nicht geleistete Stunden – werden verbucht, wenn sie von der Institution bezahlt wurden (z. B. Weiterbildung, Militär, Krankheit, Mutterschaftsurlaub). Die Überstunden werden ebenfalls zu C10 gezählt. Alle Stunden werden gleich verbucht, auch wenn sie verschieden entlöhnt wurden (Nachtarbeit, Pikett, Wochenende usw.).

**C11 -C18; C36 - C39, C41-C42**: Prozentuale Aufteilung der Arbeitszeit nach Tätigkeitsgebiet. Bitte geben Sie hier an, für welche(s) Tätigkeitsgebiet(e) die angestellte Person arbeitet (z.B. kann die Pflegedienstleiterin Mitglied der Geschäftsleitung sein und 80% ihrer Arbeitszeit für KVG-Pflegeleistungen und 20% für die Geschäftsleitung – Tätigkeitsgebiet C16 – aufwenden. Das Pflegepersonal ist zum Beispiel in der KVG-Pflege und in der Betreuung tätig, die Arbeitszeit ist entsprechend auf das Tätigkeitsgebiet C12. Betreuung und C13 KVG-pflichtige Pflege zu erfassen). Stehen Ihnen die hierzu notwendigen Angaben nicht zur Verfügung, nehmen Sie bitte eine der beruflichen Realität des oder der Angestellten möglichst nahe kommende Schätzung vor.

**C041, C042, C043, C044**: Angestellte in Einrichtungen für Personen mit Behinderungen verfügen über eine grosse Palette an verschiedenen Ausbildungen. Um diese Vielfalt abbilden zu können, erlaubt das System, pro Berufsgruppe einen Abschluss anzugeben. Falls eine angestellte Person über mehrere Abschlüsse innerhalb derselben Berufsgruppe – z.B. Soziales, Gesundheit, Unterricht, Therapie – geben Sie bitte den Abschluss auf dem höchsten Qualifikationsniveau an. Liste der Bildungsabschlüsse:

1. Ohne nachobligatorischen Bildungsabschluss

2. Bildungsabschlüsse Sekundarstufe II: Fähigkeitszeugnisse der Berufslehre, Berufs- und gymnasiale- Maturitätszeugnisse, **Fachmittelschulabschluss** 

3. Bildungsabschlüsse Tertiärstufe, Diplome: Eidg. Fachausweise, Eidg. Diplome, Höhere Fachschuldiplome, Fachhochschuldiplome, Diplome/Lizentiate der universitären Hochschulen

4. Bildungsabschlüsse Tertiärstufe, Nachdiplome: Nachdiplome Höhere Fachschule, Nachdiplome Fachhochschule, Nachdiplome universitäre Hochschule

5. Doktorat

**C21–C31 und C38**: Prozentuale Aufteilung der Arbeitszeit nach Kostenträger. Bitte geben Sie hier an, für welche(n) Kostenträger die angestellte Person arbeitet (z.B. kann ein Erzieher 80% seiner Arbeitszeit in einer geschützten Werkstatt und 20% für administrative Aufgaben – Kostenträger C28 – aufwenden). Stehen Ihnen die hierzu notwendigen Angaben nicht zur Verfügung, nehmen Sie bitte eine der beruflichen Realität des oder der Angestellten möglichst nahe kommende Schätzung vor.

**C33**: Herkunft des Diploms für die Ausbildung, die in der Variablen C04 angegeben wurde (auch EFZ oder andere anerkannte Titel). Für Praktikantinnen und Praktikanten sowie Personen ohne Ausbildungsabschluss oder mit unbekannter Ausbildung (Ausprägungen 11, 20 und 99 in der Variablen C04) diese Variable nicht beantworten. Der Begriff «Diplom» ist im weiteren Sinn (Zeugnis, Diplom usw.) zu verstehen.

# **KAPITEL D: KLIENTINNEN UND KLIENTEN**

Wir raten Ihnen, die Felder nacheinander in der vorgeschlagenen Reihenfolge auszufüllen, denn gewisse Variablen werden in Funktion von Antworten aktiviert. So wird z.B. die Herkunft einer Klientin oder eines Klienten für intern, nicht aber für extern betreute Personen verlangt.

**Erhebungsgrundlage**: Es müssen sämtliche Klientinnen und Klienten erfasst werden, die während des Jahres einen Lang- oder einen Kurzzeitaufenthalt im Betrieb oder in einer Tages- oder Nachtstruktur des Betriebs verbracht haben. Dabei spielt es keine Rolle, ob sie am 31. Dezember im Betrieb in Behandlung waren oder nicht. Zu erfassen sind auch so genannte Externe, d.h.

Personen, die zwar die Nacht nicht im Betrieb verbringen und keine Pflege erhalten, jedoch tagsüber dort behandelt werden. Personen, die täglich das Essen in der Institution einnehmen, jedoch keine Begleitmassnahmen (Betreuung) beanspruchen, werden nicht erfasst.

Auszuschliessen sind hingegen Personen, die in «begleiteten Wohnformen» leben.

**Erfassung der Aufenthalte**: Jeder Datensatz entspricht einem «Fall», d.h. einer Klientin oder einem Klienten plus einer Beherbergung oder einer Betreuung im Betrieb. Jeder Aufenthalt ist getrennt zu erfassen: Hat eine Person zum Beispiel zuerst einen Kurzaufenthalt und danach einen Langzeitaufenthalt im Betrieb absolviert, müssen zwei Datensätze erstellt werden. Dabei sind fast alle Daten identisch, ausser: Eintritts- (D09) und Austrittsdatum (D10) sowie Anzahl fakturierter Tage; letztere bezieht sich konkret auf die einzelnen Aufenthalte.

 Ausnahme: Absolviert eine Person innerhalb eines Jahres mehrere Kurzaufenthalte, so ist lediglich ein Datensatz zu erstellen. Als Eintrittsdatum D09 gilt das Eintrittsdatum des ersten Kurzaufenthaltes und als Austrittsdatum D10 das Austrittdatum des letzten Kurzaufenthaltes. Achtung: Unter D160 muss das Total aller Aufenthaltstage der verschiedenen Kurzaufenthalte erfasst und für die Variable D11 2 «Kurzaufenthalt» gewählt werden.

**Für Fragebogen B**: Besetzt eine Person – gleichzeitig oder innerhalb eines Jahres – zwei Platzarten, muss kein doppelter Datensatz geführt werden.

#### *Präzisierungen:*

**Name, Vorname, Geburtsdatum der Klientinnen und Klienten:** Weder die Kantone noch das BFS können diese Daten einsehen.

**D102 Geburtsdatum**: Wenn das Geburtsdatum nicht bekannt ist, nehmen Sie eine Schätzung vor.

**D01 Klientennummer**: Gemeint ist die Nummer – z.B. die Dossiernummer – die Sie der Bewohnerin oder dem Bewohner zugeteilt haben. Diese Variable ist nicht obligatorisch, erlaubt Ihnen aber, eine Klientin oder einen Klienten leichter im System zu finden.

**D04**: Das Alter der Klientin oder des Klienten muss nicht manuell erfasst werden. Es wird automatisch anhand der Variable «Geburtsdatum» berechnet.

**D05**: Postleitzahl des letzten Wohnsitzes. Hat die Klientin oder der Klient im Laufe des Jahres eine Wohnsitzänderung vorgenommen, muss nur ein Datensatz erstellt werden und dabei der letzte Wohnsitz vor dem Eintritt angegeben werden. Für Personen ohne festen Wohnsitz die Postleitzahl der Institution angeben.

**D06**: Für Personen mit Mehrfachbehinderungen ist die Hauptbehinderung anzugeben. Die hier zugrunde gelegte Liste stammt vom Bundesamt für Sozialversicherungen (BSV): Falls Sie in der Liste nicht die gewünschten Einträge finden, wählen Sie bitte den Eintrag aus, der dem zu beschreibenden Fall am nächsten kommt (z.B. kann für Kinder mit Lernschwierigkeiten ersatzweise «Eingliederungsprobleme, psychosoziale Störung» kodiert werden; in Ermangelung einer offiziellen Definition lässt sich diese Bezeichnung für alle Personen verwenden, die institutionelle Unterstützung brauchen; als Alternative steht zudem die Kategorie «Sonstige» zur Verfügung).

**D08**: Ist ein Antrag für Hilflosenentschädigung hängig, geben Sie hier «Unbekannt» an. Haben sich der Grad der Hilflosigkeit und die Entschädigung im Laufe des Jahres geändert, erfassen Sie bitte den 31.12./oder das Austrittsdatum aus der Institution als Referenzdatum. Falls ein neues Gesuch für Hilflosenentschädigung gestellt wurde und der Entscheid noch hängig ist, dann sind die Werte des letzten Entscheids auf Hilflosenentschädigung anzugeben.

**D09** Eintrittsdatum: Bitte geben Sie hier das Datum des Eintritts einer Person in den Betrieb an, d.h. den Zeitpunkt, zu dem ihr ein Bett/ein Platz zugeteilt wurde. Für Externe: Datum des Eintritts einer Person in den Betrieb, d.h. der Zeitpunkt, zu dem die Klientin oder der Klient zum ersten Mal betreut wurde (Dossiereröffnung). Für Personen mit Behinderungen, die zwei Platzarten beanspruchen, bitte das ältere Eintrittsdatum angeben, d.h. das Datum, das dem Eintritt in die Institution entspricht.

**D10** Austrittsdatum: Diese Variable muss nur angegeben werden, wenn die Klientin oder der Klient während des Erhebungsjahres ausgetreten ist. Das Austrittsdatum entspricht dem Zeitpunkt, zu dem das Bett/der Platz einer zuvor beherbergten Person wieder zur Verfügung steht und einer anderen Klientin oder einem anderen Klienten zugeteilt werden kann. Für Externe: Zeitpunkt, zu dem das Dossier der Klientin oder des Klienten offiziell geschlossen wurde und zu dem nicht vorgesehen war, dass sie oder er zurückkommt. Falls die erhobene Person am 31.12. noch in der Institution in Behandlung ist, muss das Feld leer gelassen werden. Ferien bewirken keinen Austritt.

## **D11 Beherbergung stationär**:

Detail der Beherbergungs- und Betreuungsarten:

- 1. Langzeitaufenthalt: Beherbergung für unbestimmte Dauer
- 2. Kurzzeitaufenthalt: vorübergehende Beherbergung
- 3. Nicht beherbergte Personen (Externe): Tagesbetreuung ohne Pflege

# 4. Tages- oder Nachtstruktur: Tagesbetreuung mit Pflege (Art. 25a Abs. 1 KVG)

5. Akut- und Übergangspflege: längstens zwei Wochen, ärztlich angeordnet (Art. 25a Abs. 2 KVG)

**D12, D13, D40, D50** usw.: Eine Person kann gleichzeitig mehrere Arten von Plätzen benötigen, z.B. einen Platz in einem Wohnheim sowie einen Platz in einer Werkstätte. Entspricht kein angegebener Platztyp den Plätzen in Ihrem Betrieb, wählen Sie den Typ aus, der Ihrer Realität am nächsten kommt.

**D14**: Ort, an dem sich die beherbergte Person unmittelbar vor dem Eintritt in den Betrieb aufgehalten hat. Zum Beispiel wird für eine Person, die am Morgen das Spital verlässt, nach Hause fährt, um einen Koffer zu packen, und am Nachmittag in ein Altersund Pflegeheim eintritt, als Herkunftsort das Spital und nicht das Zuhause angegeben. Der Herkunftsort «Krankenhaus» wird nur ausgewählt, wenn der Spitalaufenthalt länger als 24 Stunden gedauert hat bzw. eine Übernachtung im Spital umfasst.

**D163:** Anzahl fakturierte Anwesenheitstage im Jahr, während denen der Klient von einem Platz in der Institution profitiert hat

**D164**: Anzahl fakturierte Reservationstage im Jahr**:** Ferientage, Spitaltage, Tage zwischen Vertragsbeginn und Heimeintritt, Tage zwischen dem Todestag und der Freigabe des Zimmers usw.

**D20**: Geben Sie hier die Anzahl Tage im Jahr an, an denen die Klientin oder der Klient im Betrieb betreut wurde (Externe). Als Tag gilt jeder Besuch der Klientin oder des Klienten im Betrieb, bei dem sie bzw. er eine Dienstleistung des Betriebs in Anspruch genommen hat. Mehrere Kontakte am selben Tag werden als ein Kontakt bzw. Tag gezählt. Mehrere Kontakte am selben Tag werden als ein Kontakt bzw. Tag gezählt

**D21-27**: Diese vier Variablen betreffen die Pflege. Die zugehörigen Felder werden lediglich aktiviert, wenn die Klientin oder der Klient einen Lang- oder Kurzzeitaufenthalt im Betrieb oder in einer Tages- oder Nachtstruktur des Betriebs verbringt. Für Externe sind sie deaktiviert (grau). *Einzelheiten zur Erfassung der Pflege können dem SOMED-Handbuch (Kap. 3.6.7) entnommen werden*.

**A** Die Variablen zu den Pflegeintensitätsstufen werden nur aktiviert, wenn zuvor Angaben zur Variable A28 gemacht worden sind.

# **KAPITEL E: KOSTENRECHNUNG**

l

**Sämtliche Beträge sind in vollen Frankenbeträgen anzugeben**, nicht in Tausend Franken.

**Altersheime**: Die zu Lasten des KVG praktizierenden Betriebe müssen eine Kostenstellenrechnung führen. Falls Ihr Betrieb zur Kategorie «Altersheim» gehört und KVG-Leistungen weder erbringt noch fakturiert, sind Sie nicht gezwungen die Kosten auf die vorgegebenen Kostenträger zu verteilen. Sie können sämtlichen Aufwand in einer Kostenstelle verbuchen, und zwar in der ersten Spalte mit der Bezeichnung «Pension».

## *Präzisierungen:*

Der vorliegende Kontenplan basiert auf dem Modell des Kontenplans, den die Koordinationsgruppe Langzeitpflege Schweiz (KGL) entwickelt hat<sup>1</sup>.

Für eine genauere Beschreibung der Konten konsultieren Sie bitte das Handbuch. Curaviva, Verband Heime und Institutionen Schweiz, stellt den Betrieben eine Support-Hotline für alle Fragen zum Kontenplan der Koordinationsgruppe Langzeitpflege Schweiz (KGL) zur Verfügung.

Hotline, Tel. 052 725 09 49 (deutsch) oder 031 385 33 39 (français) oder koreheime.curaviva@redi-treuhand.ch

# **E0, Hilfskosten und TONS (Tages- oder Nachtstruktur)**

**E0.x.00**: In der Spalte «00» werden die Gesamtkosten eingetragen, nach Art der Hilfkostenstellen (**Total 1**) des Kontenplans KGL, Tabelle «Kostenstellenrechnung».

**E0.x.160**: In der Spalte «160» werden die Gesamtkosten eingetragen, nach Art der Tages- oder Nachtstruktur (160) des Kontenplans KGL, Tabelle «Kostenstellenrechnung».

**E1, Kosten**: Die Kostenstruktur E1 entspricht der Tabelle **«**Kostenträger1 stat.APH» des Kontenplans KGL.

**E1.01.39**: Honorare für Leistungen Dritter. Bitte geben Sie hier die Kosten für von Dritten erbrachte Leistungen an (z.B. Hausdienst). Das für diese Tätigkeiten zuständige Personal wird unter Kapitel C nicht erfasst.

**E1. 200.**: Die **Nettokosten I** entsprechen den Bruttokosten abzüglich Kostenminderung inkl. Nebenerlöse. Das Total der Zeile 200 muss grundsätzlich **tiefer sein als das Total der Zeile 100**.

**E1. 300.**: Die **Nettokosten II** entsprechen den Nettokosten zuzüglich Umlagen der Hilfskostenstellen. Das Total der Zeile 300 muss grundsätzlich **höher sein als das Total der Zeile 200**.

**E5. Kosten AUP**: Die Kostenstruktur E5 entspricht der Tabelle «Kostenträger1 Akut+Überg».

<sup>1</sup> Vgl. Handbuch Kostenrechnung und Leistungsstatistik für Alters- und Pflegeheime 2011; dieses kann bei sämtlichen Mitgliedern des Forums bestellt werden: H+, CURAVIA, Senesuisse usw.

**E5. 200.**: Die **Nettokosten I** entsprechen den Bruttokosten abzüglich Kostenminderung inkl. Nebenerlöse. Das Total der Zeile 200 muss grundsätzlich **tiefer sein als das Total der Zeile 100**.

**E5. 300.**: Die **Nettokosten II** entsprechen den Nettokosten zuzüglich Umlagen der Hilfskostenstellen. Das Total der Zeile 300 muss grundsätzlich **höher sein als das Total der Zeile 200**.

**E2, Erträge APH; E6, Ertäge AUP**: Nebenerträge werden in diesem Kapitel nicht erfasst. Sie werden von den Bruttokosten in Kapitel E1 bzw. E6 abgezogen. Nebenerträge sind: Ertragsminderungen aus Leistungen an Bewohner/innen (609), MiGel, SL und Spezialdienste (620+6370), Übrige Leistungen an Heimbewohner/innen (650–659), Miet-/Kapitalzins (660–669), Erlöse aus Nebenbetrieben (670), Leistungen für das Personal und für Dritte (680–689).

**E2/E6.6900**: Die kantonalen Beiträge umfassen die Gemeindebeiträge, falls letztere nicht separat angegeben werden können.

**E21.690**: Die kantonalen Beiträge umfassen die Gemeindebeiträge, falls letztere nicht separat angegeben werden können.

**E21. /699/6952**: Subventionen des BSV: Den Betrag der BSV-Subventionen für das vergangene Jahr angeben. Falls die Subventionen rückwirkend bezogen werden, wird eine Schätzung des Betrages aufgrund der vergangenen Geschäftsjahre angegeben.

**E3.02/12 Defizit**: Fehlt die Rubrik «Defizitdeckung: Übriges», so hat eine Institution, die ihr Defizit mit eigenen Mitteln/Reserven deckt, den automatisch berechneten Betrag E3.02/12 manuell zu korrigieren (den durch Eigenmittel gedeckten Anteil des Gesamtdefizits abziehen). Die Fehleranzeige (Defizitbetrag nicht korrekt) ist dabei zu ignorieren.

**E3.07/17**: Für die Betriebe ohne Defizitdeckung entspricht der nicht gedeckte Verlust E3.07 dem Gesamtdefizit (E3.02/12).

**E4 Anlagebuchhaltung**: Das hier verwendete System beruht auf der Anlagebuchhaltung für Pflegeheime, Koordinationsgruppe Langzeitpflege Schweiz (KGL). Bitte stützen Sie sich bei Bedarf darauf. Betriebe, die zu Lasten des KVG praktizieren, müssen zwingend eine Anlagebuchhaltung führen.

**E4, 10. Investitionsbeiträge:** Häufig wird bei Betrieben der öffentlichen Hand eine Investition, zum Beispiel in die Immobilien oder die Mobilien durch die Gemeinde finanziert. In diesem Fall ist der Anschaffungswert der Immobilie in der Rubrik9 zu erfassen und die geleisteten Investitionsbeiträge unter der Rubrik10. Die Berechnung der kalkulatorischen Abschreibung hat auf die Vollkosten Anlagewert 09 zu erfolgen, unabhängig ob Investitionsbeiträge gesprochen wurden.

Hinweis:

Für alle Fragen bezüglich SOMED müssen sich die Betriebe zuerst an die für die Erhebung verantwortliche kantonale Instanz wenden.

Version 4.1, Aktualisierung Januar 2018, BFS.